# SACM21

# **SAP Analytics Cloud Modeling in Data Transformation**

#### **COURSE OUTLINE**

Course Version: 36 Course Duration:

## **SAP Copyrights, Trademarks and Disclaimers**

© 2023 SAP SE or an SAP affiliate company. All rights reserved.

No part of this publication may be reproduced or transmitted in any form or for any purpose without the express permission of SAP SE or an SAP affiliate company.

SAP and other SAP products and services mentioned herein as well as their respective logos are trademarks or registered trademarks of SAP SE (or an SAP affiliate company) in Germany and other countries. Please see <a href="https://www.sap.com/corporate/en/legal/copyright.html">https://www.sap.com/corporate/en/legal/copyright.html</a> for additional trademark information and notices.

Some software products marketed by SAP SE and its distributors contain proprietary software components of other software vendors.

National product specifications may vary.

These materials may have been machine translated and may contain grammatical errors or inaccuracies.

These materials are provided by SAP SE or an SAP affiliate company for informational purposes only, without representation or warranty of any kind, and SAP SE or its affiliated companies shall not be liable for errors or omissions with respect to the materials. The only warranties for SAP SE or SAP affiliate company products and services are those that are set forth in the express warranty statements accompanying such products and services, if any. Nothing herein should be construed as constituting an additional warranty.

In particular, SAP SE or its affiliated companies have no obligation to pursue any course of business outlined in this document or any related presentation, or to develop or release any functionality mentioned therein. This document, or any related presentation, and SAP SE's or its affiliated companies' strategy and possible future developments, products, and/or platform directions and functionality are all subject to change and may be changed by SAP SE or its affiliated companies at any time for any reason without notice. The information in this document is not a commitment, promise, or legal obligation to deliver any material, code, or functionality. All forward-looking statements are subject to various risks and uncertainties that could cause actual results to differ materially from expectations. Readers are cautioned not to place undue reliance on these forward-looking statements, which speak only as of their dates, and they should not be relied upon in making purchasing decisions.

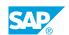

### **Typographic Conventions**

American English is the standard used in this handbook.

The following typographic conventions are also used.

| This information is displayed in the instructor's presentation | <b>-</b>        |
|----------------------------------------------------------------|-----------------|
| Demonstration                                                  | -               |
| Procedure                                                      | 2 3             |
| Warning or Caution                                             | A               |
| Hint                                                           | <b>Q</b>        |
| Related or Additional Information                              | <b>&gt;&gt;</b> |
| Facilitated Discussion                                         | ,               |
| User interface control                                         | Example text    |
| Window title                                                   | Example text    |

### **Contents**

| vii | Course O | Course Overview                                                       |  |  |
|-----|----------|-----------------------------------------------------------------------|--|--|
| 1   | Unit 1:  | Explaining the Basics of Data Structures in SAP Analytics Cloud       |  |  |
| 1   |          | Lesson: Describing Data Modeling Basics                               |  |  |
| 1   |          | Lesson: Identifying the Differences Between Model Structures          |  |  |
| 1   |          | Lesson: Explaining the Difference Between Import and Live Model Types |  |  |
| 1   |          | Lesson: Creating Datasets                                             |  |  |
| 3   | Unit 2:  | Designing and Creating Dimensions                                     |  |  |
| 3   |          | Lesson: Defining Dimensions                                           |  |  |
| 3   |          | Lesson: Identifying Dimension Types                                   |  |  |
| 3   |          | Lesson: Describing Properties                                         |  |  |
| 3   |          | Lesson: Designing and Creating Hierarchies                            |  |  |
| 3   |          | Lesson: Importing and Wrangling Master Data to a Dimension            |  |  |
| 5   | Unit 3:  | Creating Import Models                                                |  |  |
| 5   |          | Lesson: Creating an Import Model                                      |  |  |
| 5   |          | Lesson: Importing and Wrangling Transactional Data in a Model         |  |  |
| 5   |          | Lesson: Scheduling Data Imports                                       |  |  |
| 5   |          | Lesson: Creating Formulas and Calculations                            |  |  |
| 5   |          | Lesson: Translating Currency                                          |  |  |
| 6   |          | Lesson: Designing and Creating Time Hierarchies                       |  |  |
| 7   | Unit 4:  | Creating Live Models                                                  |  |  |
| 7   |          | Lesson: Using Data Analyzer to Preview Your Live Data Structure       |  |  |
| 7   |          | Lesson: Creating Live Models                                          |  |  |
| 9   | Unit 5:  | Working with Geographic Data                                          |  |  |
|     | Unit 5.  | working with Geographic Data                                          |  |  |
| 9   |          | Lesson: Configuring Geographic Data in a Model                        |  |  |
| 11  | Unit 6:  | Defining Data Security                                                |  |  |
| 11  |          | Lesson: Defining Data Access                                          |  |  |

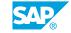

### **Course Overview**

#### **TARGET AUDIENCE**

This course is intended for the following audiences:

- Data Manager
- Data Consultant
- Industry / Business Analyst Consultant
- Database Administrator
- System Architect

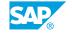

### UNIT 1

# **Explaining the Basics of Data Structures in SAP Analytics Cloud**

### **Lesson 1: Describing Data Modeling Basics**

### **Lesson Objectives**

After completing this lesson, you will be able to:

· Describe the foundational concepts for data modeling

### **Lesson 2: Identifying the Differences Between Model Structures**

### **Lesson Objectives**

After completing this lesson, you will be able to:

· Identify the different model structures

### Lesson 3: Explaining the Difference Between Import and Live Model Types

#### **Lesson Objectives**

After completing this lesson, you will be able to:

Describe the model types and data sources

### **Lesson 4: Creating Datasets**

#### Lesson Objectives

After completing this lesson, you will be able to:

- Explain the types of datasets and the difference between datasets and models
- Create a dataset

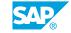

### **UNIT 2** Designing and Creating **Dimensions**

### **Lesson 1: Defining Dimensions**

#### **Lesson Objectives**

After completing this lesson, you will be able to:

· Explain private and public dimensions and the difference between dimensions and measures

### **Lesson 2: Identifying Dimension Types**

#### **Lesson Objectives**

After completing this lesson, you will be able to:

• Explain account, organization, generic, data and version data types

### **Lesson 3: Describing Properties**

### **Lesson Objectives**

After completing this lesson, you will be able to:

• Explain the unique properties for dimension types

### **Lesson 4: Designing and Creating Hierarchies**

### **Lesson Objectives**

After completing this lesson, you will be able to:

- Explain the prerequisites required for creating hierarchies
- Create a dimension and hierarchy

### Lesson 5: Importing and Wrangling Master Data to a Dimension

#### **Lesson Objectives**

After completing this lesson, you will be able to:

• Import and wrangle data in a dimension

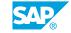

### **UNIT 3 Creating Import Models**

### **Lesson 1: Creating an Import Model**

#### **Lesson Objectives**

After completing this lesson, you will be able to:

· Create an import model

### Lesson 2: Importing and Wrangling Transactional Data in a Model

### **Lesson Objectives**

After completing this lesson, you will be able to:

- Explain data transformation functions in an import model
- Import data into a model

### **Lesson 3: Scheduling Data Imports**

#### **Lesson Objectives**

After completing this lesson, you will be able to:

Schedule data import

### **Lesson 4: Creating Formulas and Calculations**

#### **Lesson Objectives**

After completing this lesson, you will be able to:

- Explain calculations created for import models
- Create calculated measures in a model

### **Lesson 5: Translating Currency**

#### **Lesson Objectives**

After completing this lesson, you will be able to:

· Configure and translate currencies

### **Lesson 6: Designing and Creating Time Hierarchies**

### **Lesson Objectives**

After completing this lesson, you will be able to:

- Explain the prerequisites required for creating hierarchies
- Build custom time hierarchies

### **UNIT 4** Creating Live Models

### Lesson 1: Using Data Analyzer to Preview Your Live Data Structure

### **Lesson Objectives**

After completing this lesson, you will be able to:

Access data for your model with the data analyzer

### **Lesson 2: Creating Live Models**

#### **Lesson Objectives**

After completing this lesson, you will be able to:

- Create a live model with S/4HANA data
- Create a live model with with HANA data
- Create a live model with SAP Business Warehouse data
- Create a live model using SAP BusinessObjects data

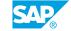

### UNIT 5

### **Working with Geographic Data**

### **Lesson 1: Configuring Geographic Data in a Model**

### **Lesson Objectives**

After completing this lesson, you will be able to:

• Configure data for a geo map

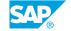

### UNIT 6

### **Defining Data Security**

### **Lesson 1: Defining Data Access**

### **Lesson Objectives**

After completing this lesson, you will be able to:

• Apply data access control